2023/05/19 01:25 1/1 F WORKINGDAYSBETWEEN

## **F\_WORKINGDAYSBETWEEN**

## function from adhoc

Entrypoint workingdaysbetween compatible with UTF-8

## Inputs/Outputs

Input TIMESTAMP date optionally time 1
TIMESTAMP date optionally time 2
INTEGER weekday don't calculate
Output INTEGER difference in (integer) days between timestamp 1
and timestamp 2 less of weekday/s from param 3

## **Syntax**

```
weekday: Monday = 1, Tuesday = 2, Wednesday = 3, Thursday = 4, Friday =
5, Saturday = 6, Sunday = 7
   The result is always positive.
   Any order of indexes for weekdays. Only allowed indexes are calculated.
   Test SQL
   SELECT 4 AS ISCORRECT, F_WORKINGDAYSBETWEEN('12.12.2008', '17.12.2008',
7) FROM RDB$DATABASE;
   SELECT 4 AS ISCORRECT, F_WORKINGDAYSBETWEEN('17.12.2008', '12.12.2008',
7) FROM RDB$DATABASE;
   SELECT -4 AS ISCORRECT, F_AGEINWORKINGDAYS('17.12.2008', '12.12.2008', 7)
FROM RDB$DATABASE;
   SELECT NULL AS ISCORRECT, F_WORKINGDAYSBETWEEN(NULL, NULL, NULL) FROM RDB$DATABASE;
```

From: http://ibexpert.com/docu/ - IBExpert

Permanent link

 $http://ibexpert.com/docu/doku.php?id=04-ibexpert-udf-functions:04-03-date\_time-functions:04-03-02-determine-functions:f\_workingdays between the properties of the properties of the properties$ 

Last update: 2023/04/15 18:16

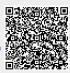